Stampare questa pagina su carta intestata e inviarla all'autore a mezzo fax o posta allegando la ricevuta del pagamento.

320 1185480 telefono 178 2241643 fax

Ing. Paolo Viada Via Cherasco 46 **12100 CUNEO** 

#### OGGETTO: Richiesta CD-ROM di Gestione Trasporti.

Con la presente si richiede l'invio di una copia del CD-ROM del programma di Gestione Trasporti contenente i programmi completi, la documentazione e il corso introduttivo multimediale. Per questo verseremo/abbiamo versato il corrispettivo di 20 € a titolo di rimborso spese di produzione, stampa, spedizione.

Allo scopo di cui sopra si forniscono le seguenti informazioni indispensabili per la spedizione:

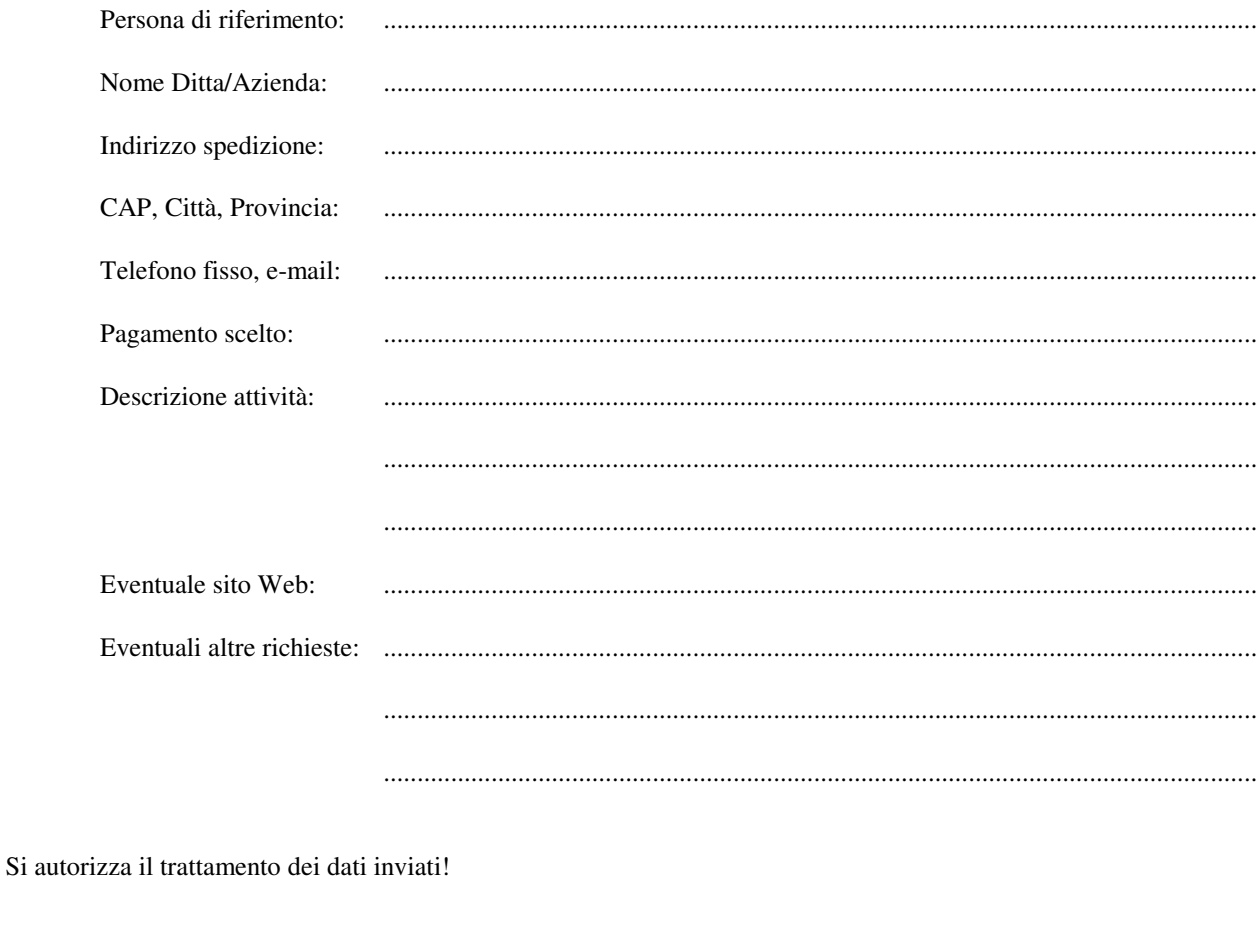

timbro e firma

# **Richiesta del CD-ROM** 09)

# **IL CD-ROM CONTIENE**:

#### • Programmi completi

*programmi Operativo e Contabile nell'ultima versione pienamente funzionanti e liberamente utilizzabili per tre mesi, per poter utilizzare i programmi oltre tale periodo si dovrà acquistare una licenza d'uso.*

#### • Manuali d'uso stampabili

*la guida introduttiva all'installazione e alla manutenzione dei programmi e i rispettivi manuali sono disponibili in formato Word 97 per il quale è anche disponibile il visualizzatore.*

#### • Corso introduttivo multimediale

*12 filmati della durata complessiva di 5 ore che con esempi spiegati e commentati guidano l'utente inesperto all'apprendimento delle funzioni principali del programma.*

**Per la spedizione del CD-ROM è richiesto un contributo di rimborso spese di produzione, stampa e spedizione di 20,00 € che saranno scontati in caso di ordine di una licenza d'uso**.

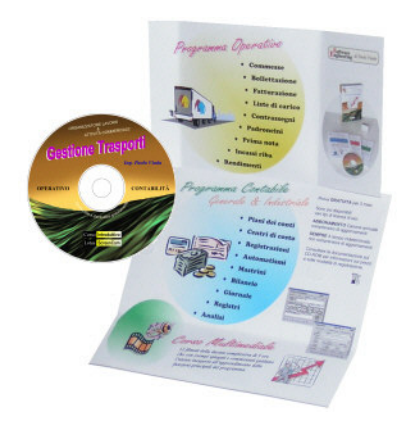

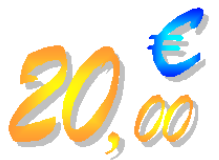

**Il pagamento può essere effettuato nelle seguenti forme e non comporta impegni di acquisto della licenza d'uso:**

## **PAGAMENTO ANTICIPATO**

## **Bonifico bancario o postale**

Effettuare un bonifico sul conto corrente IBAN IT79E 07601 10200 001009792142, Poste Italiane S.p.A, intestato a VIADA PAOLO e inviare contestualmente un SMS con testo "**INVIA CD-ROM**" al numero 3470909253. La spedizione sarà effettuata entro la settimana di ricezione del bonifico. Se si desidera velocizzare l'operazione inviare la contabile al fax numero 1782241643 oppure inoltrare il messaggio di ricevuta elettronica a paolo.viada@libero.it

### **Satispay**

Se conoscete e avete attivato questa comoda e sicura modalità di pagamento tramite cellulare potete inviare la somma richiesta al numero 3470909253 intestato a VIADA PAOLO inserendo come commento la dicitura "**INVIA CD-ROM**". La transazione è gratuita sia per il trasmittente che per il ricevente. Per velocizzare l'inserimento inquadrare il QR Satispay qui a fianco. La spedizione sarà effettuata entro la settimana.

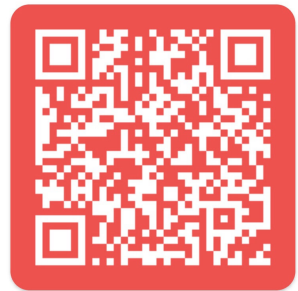

**PAGAMENTO ALLA CONSEGNA Contrassegno + 5 € per recupero commissione di contrassegno**